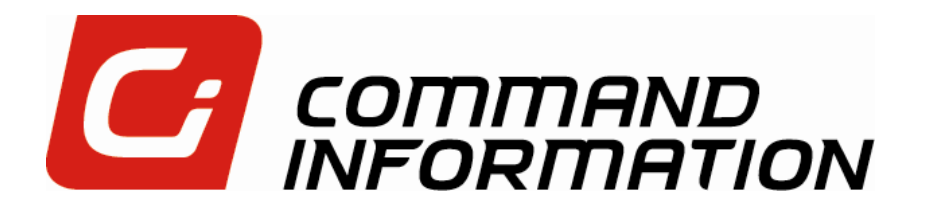

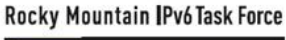

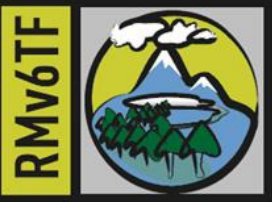

### The Importance of IPv6 Test & Evaluation in the Enterprise

April 27, 2011

Jeremy Duncan Senior Director & IPv6 Network ArchitectCyber Security Solutions

Command Information © 2011. All rights reserved. 2610:f8:ffff:2011:04:27::1

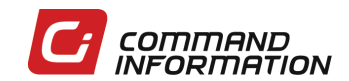

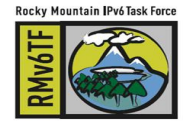

#### **Overview**

- Why Enterprise-level IPv6 integration testing is needed
- **> When this testing must happen**
- What type of testing must be done
- > How to develop a test and evaluation master plan for your enterprise

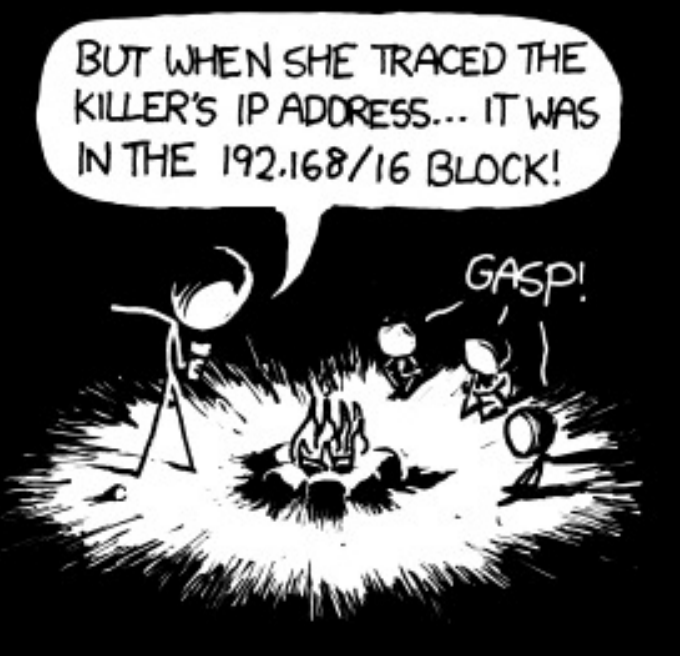

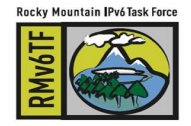

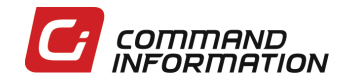

# Why IPv6 Integration Testing is Needed

Reason# 1: You don't want this to happen to your live business applications….

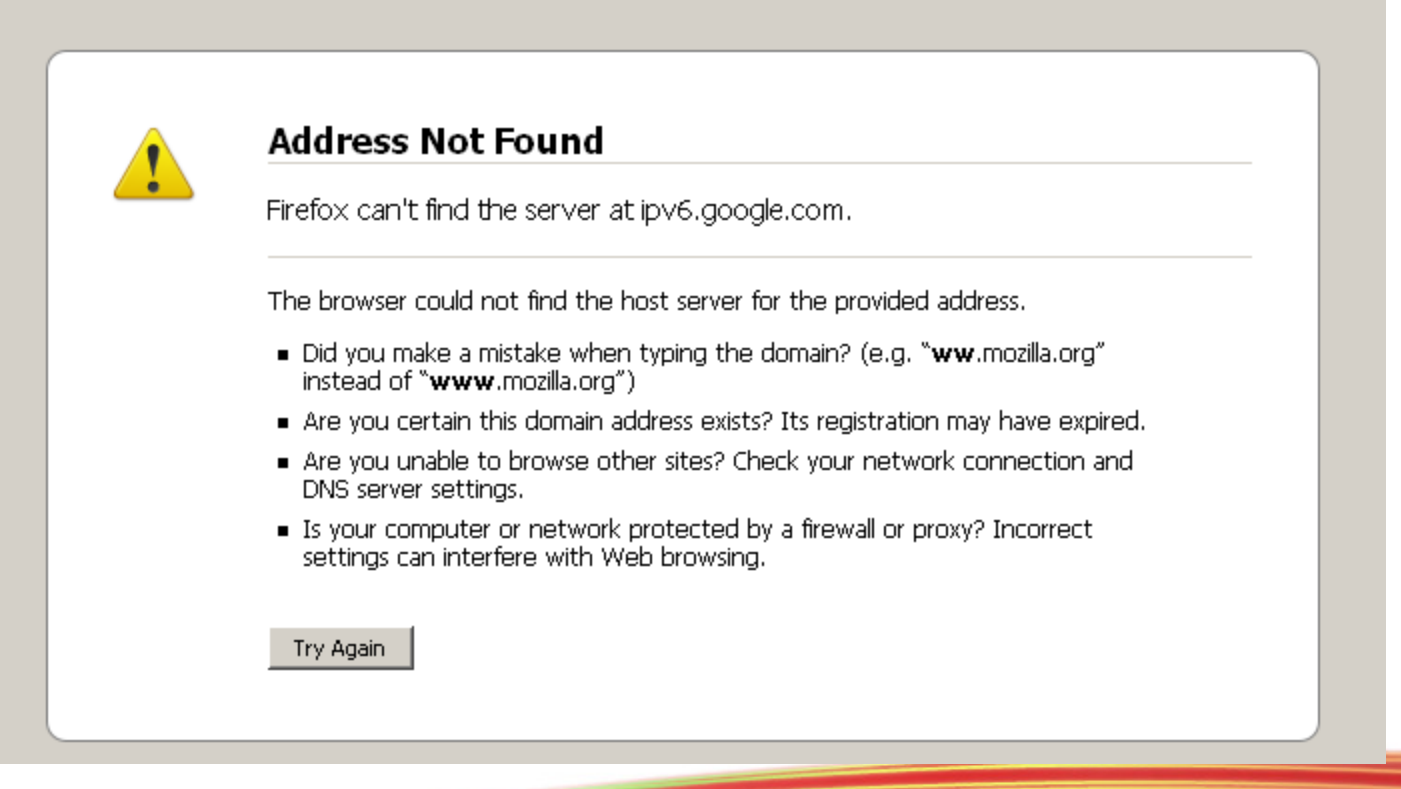

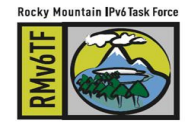

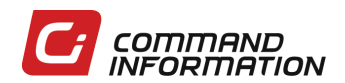

### Why IPv6 Integration Testing is Needed

- **> IPv6 testing on individual networking devices is** well established (IPv6 Ready, DoD, NIST, etc.)
	- > The Internet "plumbing" will work
- **IPv6 has strong integration impacts on OSI**

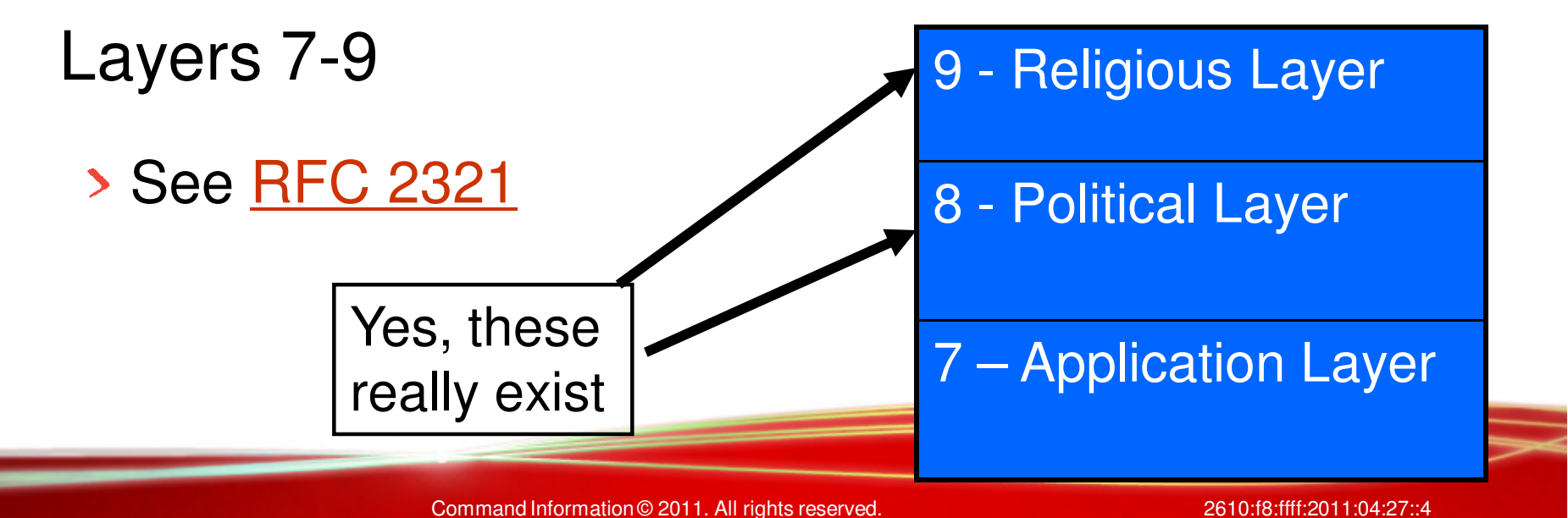

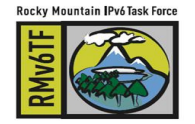

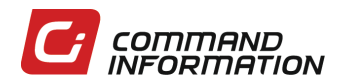

### Some Real-World Scenarios from Today

- Windows XP and IPv4-only AAAA DNS requests
- Windows 7 defaulting to IPv6 for Home Groups
- Web-based Java application not listening on IPv6 even if the server is IPv6 enabled
- > Home grown C+/.NET/Java business applications can't configure IPv6 address or accept IPv6 connection
- **> Database connections only in IPv4**
- **> Some SNMPv3 implementations only done in** IPv4

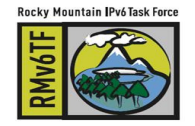

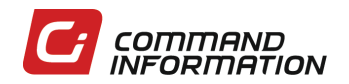

#### Some Real-World Scenarios from Today (cont.)

- **Firewalls not firing on identical IPv4 rules for IPv6**
- > IDS not picking up on simple attacks over IPv6 > DDoS, SYN-flood, malware, tunneling
- **> IPv6 network infrastructure may need Stateless** Address Autoconfiguration **and** DHCPv6
- Architectural support for Secure Neighbor **Discovery** 
	- Windows client support not quite available

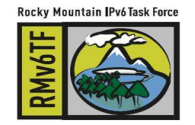

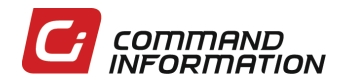

#### Some Real-World Scenarios from Today (cont.)

- Network layer "gaps"
	- Cisco VRF-Lite & OSPFv3
	- RA Guard for non-Cisco switches
	- **> IPSec isn't automatically there**
- Firewalls and IPv6
	- McAfee Sidewinders won't do High Available (HA) clustering when IPv6 is enabled
	- Cisco ASAs won't do OSPFv3

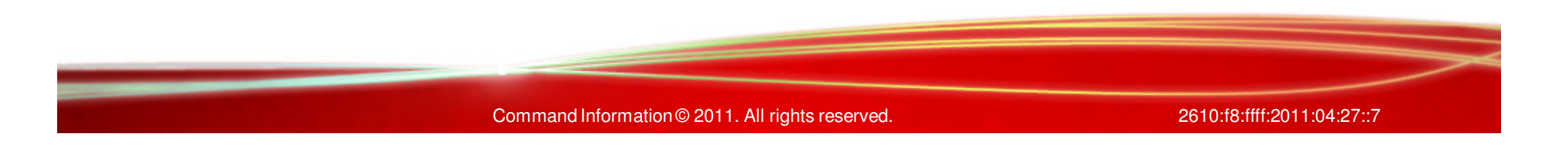

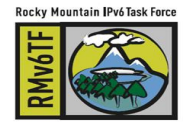

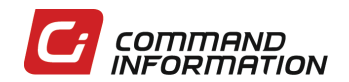

### When Should this Testing Occur?

- Develop an IPv6 Architecture for your enterprise that answers how IPv6 affects routing, switching, security, mail, DNS, directory services, web applications, and home-grown applications
- **> Develop an IPv6 transition and technical** implementation plan
- **> Write and communicate your test and evaluation** master plan to your application and system owners
- > Now test...

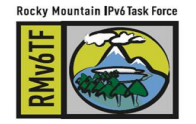

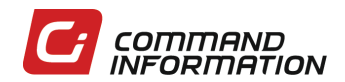

# Build an IPv6 T&E Integration Lab

#### > IPv6-only

- **Should mirror your IPv4-only test network in devices** and applications. However, disable all IPv4 addressing, routing and management.
- **> Dual-Stack** 
	- Enable IPv6 on a mirrored IPv4 test network keeping IPv4 as a duplicate network protocol
- As-is IPv4 only
	- Must be provided for legacy users and systems in IPv4-only. Provide a translation gateway between the other networks.

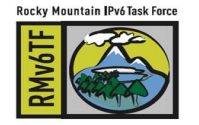

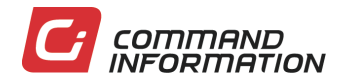

#### Build an IPv6 T&E Integration Lab (cont.)

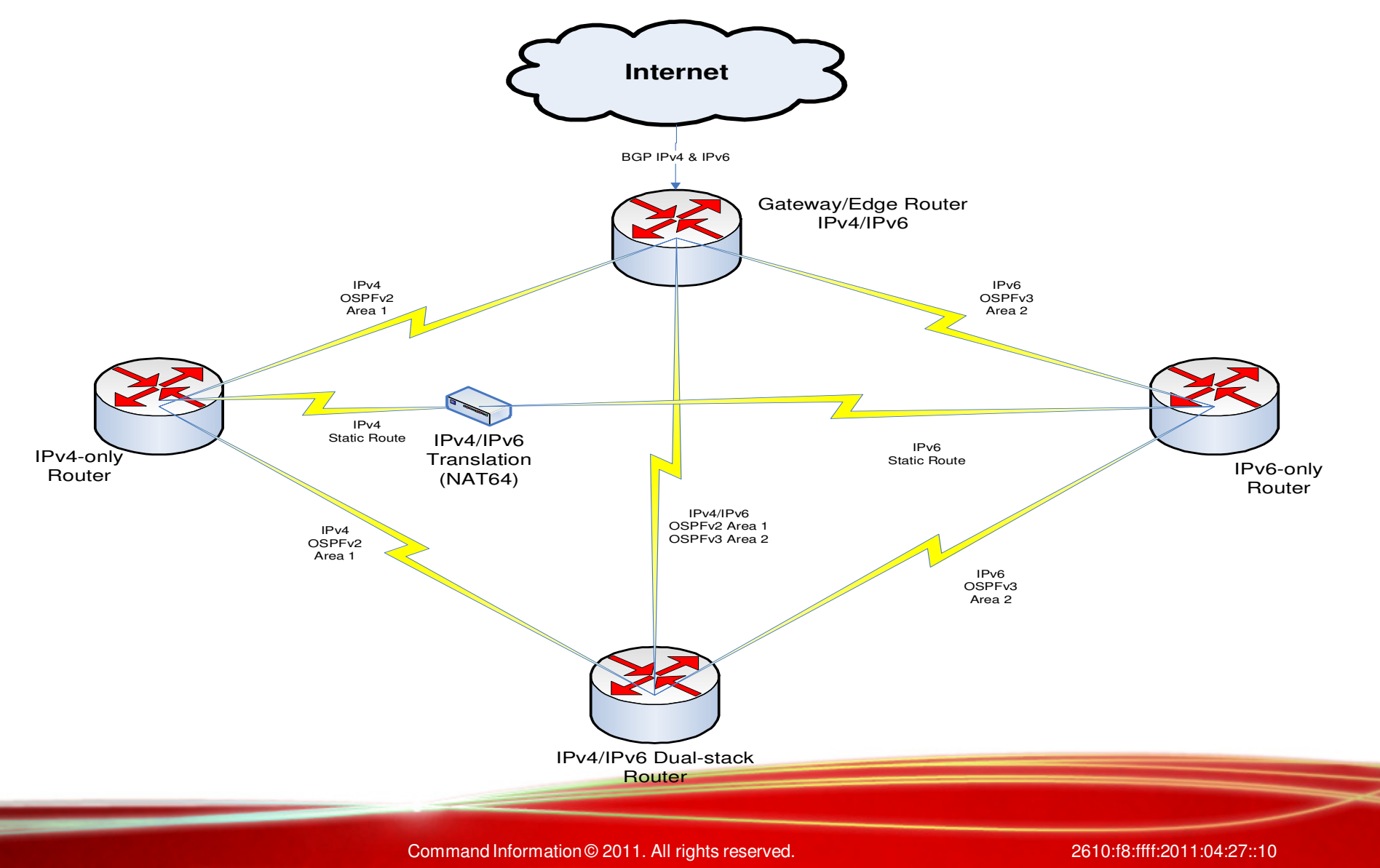

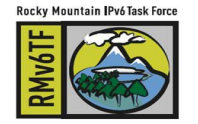

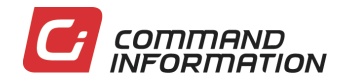

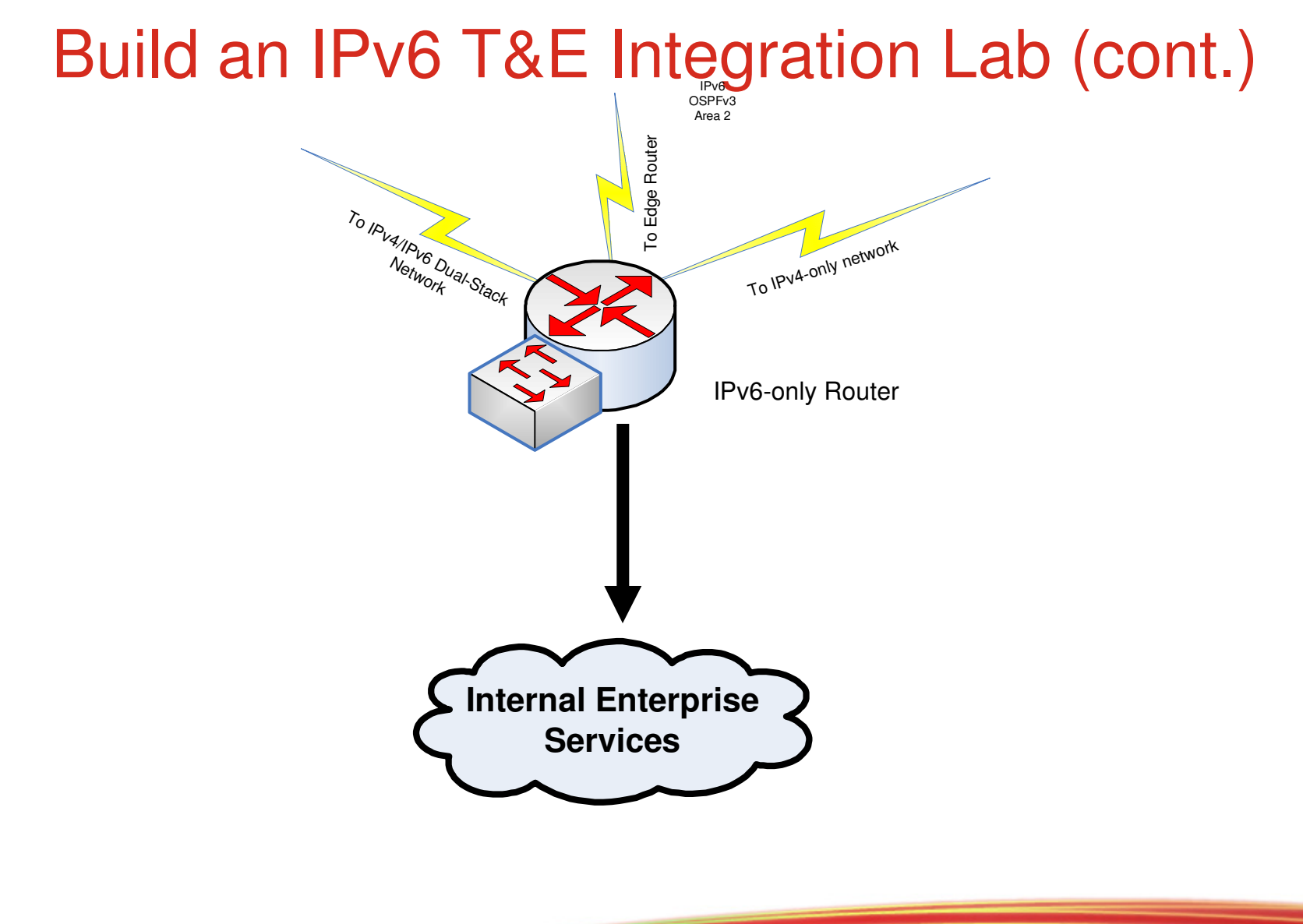

Command Information © 2011. All rights reserved. 2610:f8:ffff:2011:04:27::11

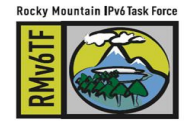

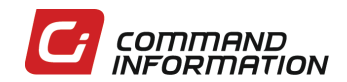

### What kind of testing should I do?

- **> Pre-Test Assessment**
- Functionality & Interoperability
- Performance
- > Security
- **> Post-Test Documentation**

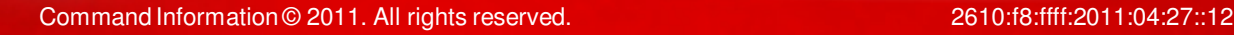

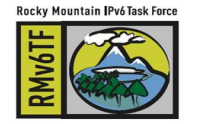

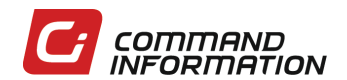

#### Pre-Test Assessment

- Gather your COTS vendors, test engineers, and system engineers in a room
	- Communicate your test strategy & plan
	- Solicit capability statements on how their systems meet the organization's IPv6 architecture
- Talk-through test procedures and methodology
	- **> Document IPv4 dependencies**
- **> Identify success criterial** 
	- Pass/Fail or Information only?

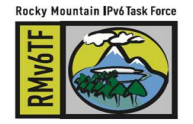

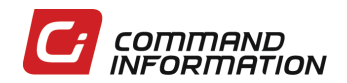

### Functionality & Interoperability Testing

- Focus all your tests and user stories on end-toend operation of the system and application only over IPv6 first (on the IPv6-only infrastructure).
- **> Document failures**
- **S.** Repeat failed test cases in the Dual-Stack network
- Ensure IPv4-only users still have functional use of system over IPv4 (test done on IPv4-only network)

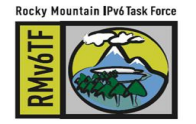

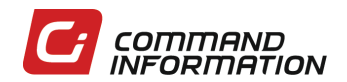

# System Performance Testing

- **Benchmark the system/application in the IPv4**only infrastructure
	- Capture concurrent TCP sessions
	- Capture latency
	- Capture throughput on intermediate devices in system
- Repeat benchmark the system/application in the IPv6-only and Dual-Stack infrastructure
	- Capture concurrent TCP sessions
	- Capture latency
	- Capture throughput on intermediate devices in system
- **> Document differences and variations**

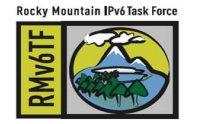

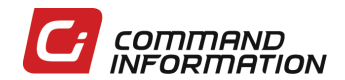

#### Security Testing

- **>** The most involving assessment
- **> Your current auditing tools may not help you** much
	- $\rightarrow$  Retina No IPv6 support
	- **> Nessus Limited IPv6 capabilities**
	- OpenVAS No IPv6 support
- > Some better tools
	- Mu Dynamics great IPv6 capabilities
	- **> Open Source always wins (NMAP, Scapy, NetCat,** John the Ripper, etc.)
	- **Spirent ThreatEx**

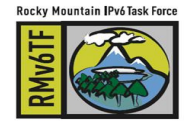

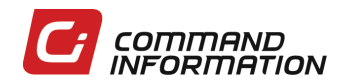

#### Security Testing, etc.

- Mirror scans, intrusion and detection tests in IPv6
- > Test new threats for IPv6
	- IPv6 in IPv4 tunneling (in UDP, etc.)
	- **> Extension header complexities**
- **> Document the results**

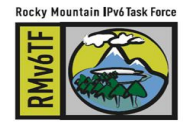

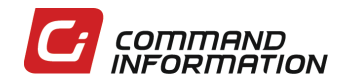

#### Post-Assessment Documentation

- Have a "hot wash" or after-action with the test and system engineers
	- **> IPv4 functional dependencies**
	- **> IPv6 performance metrics**
	- **> IPv6 security issues**
- Pass/Fail **or** document and mitigate
	- **> Your choice**

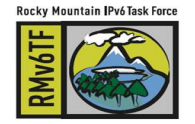

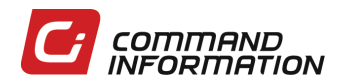

### Test & Evaluation Master Plan Strategy

- Design it with all stakeholder input
- **> Know your organization**
- **> Develop a simple process**
- **Integrate it into working evaluation process**

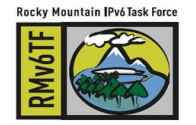

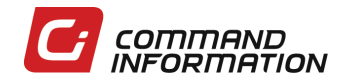

#### Test & Evaluation Master Plan

- > Define the roles and responsibilities
	- **> Who approves results**
	- **> Who tests**
	- Who schedules
- Develop the test architecture
- **> Design the process**

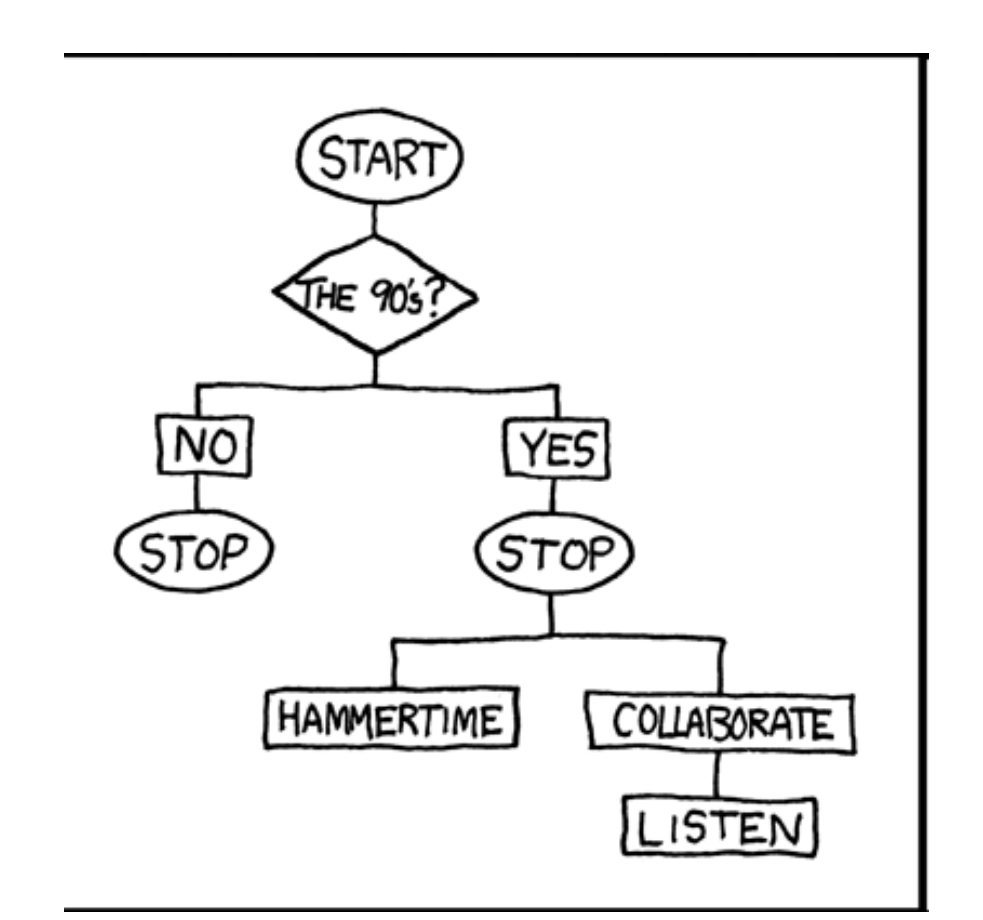

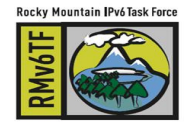

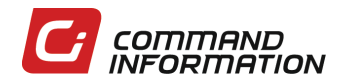

#### Test & Evaluation Master Plan, cont

- **> Define high-level** success criteria
- **> Write your generic** test procedures
- Communicate it!

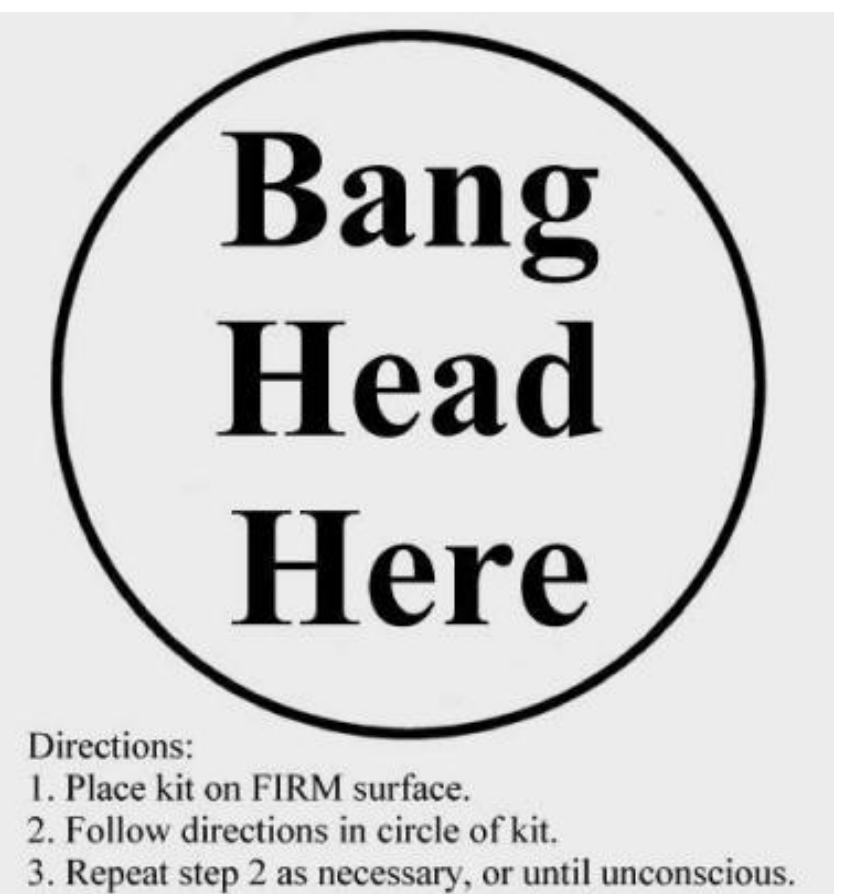

4. If unconscious, cease stress reduction activity.

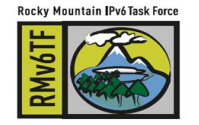

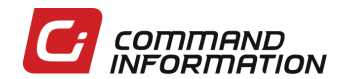

#### **Summary**

- Why Enterprise-level IPv6 integration testing is needed
- When this testing must happen
- **What type of testing must be done**
- How to develop a test and evaluation master plan for your enterprise
	- For all you .mil engineers, talk to me later….

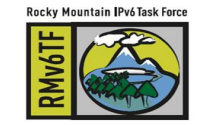

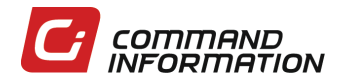

#### **Conclusion**

What you don't want in your IPv6 deployment is **more** frustrated users

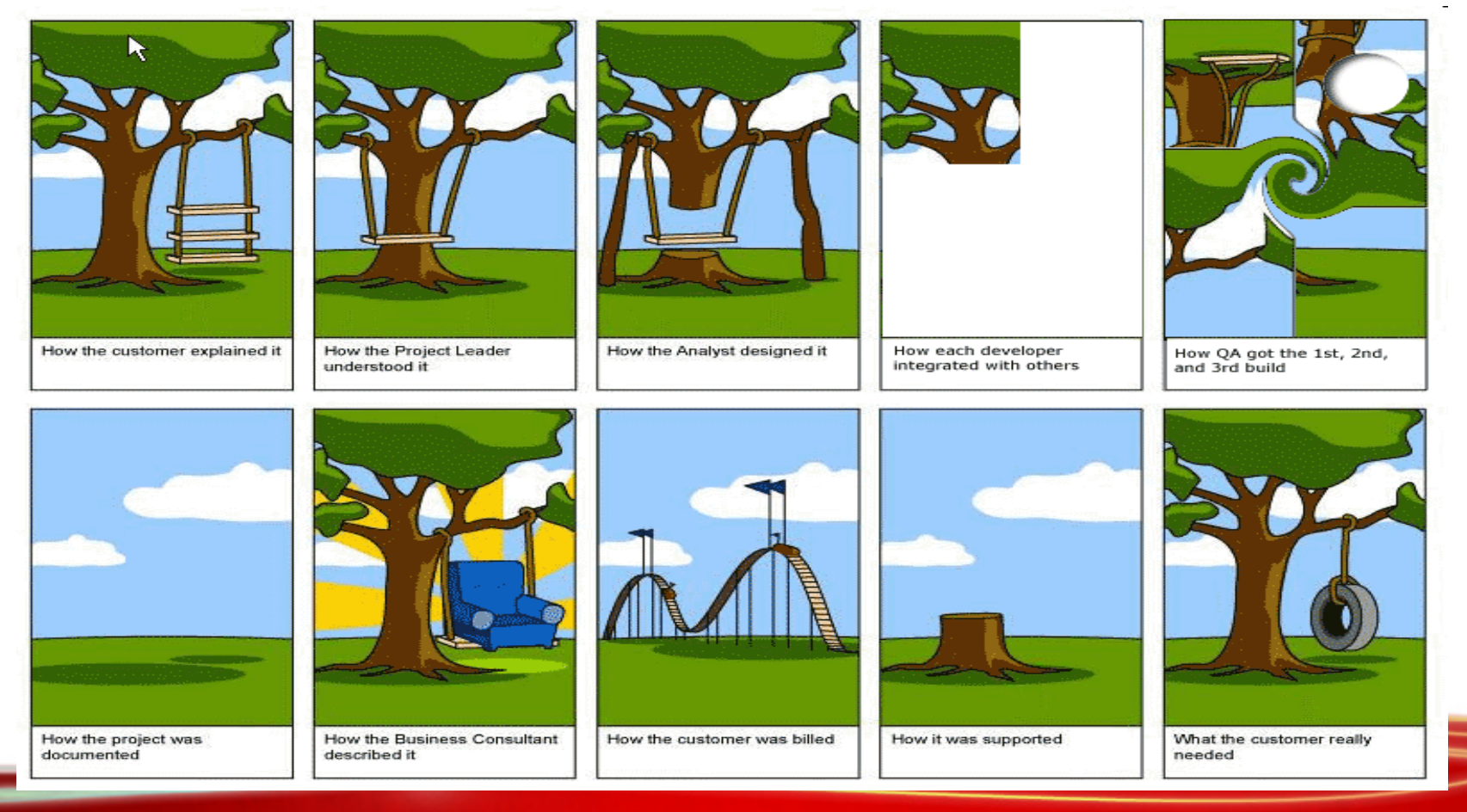

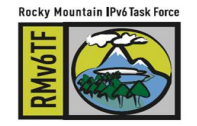

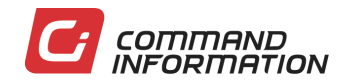

### Thank You

Jeremy DuncanCommand InformationEmail: Jeremy.Duncan@commandinformation.comTwitter: Command\_InfoFacebook: Command InformationGoogle Voice: 540.440.1193